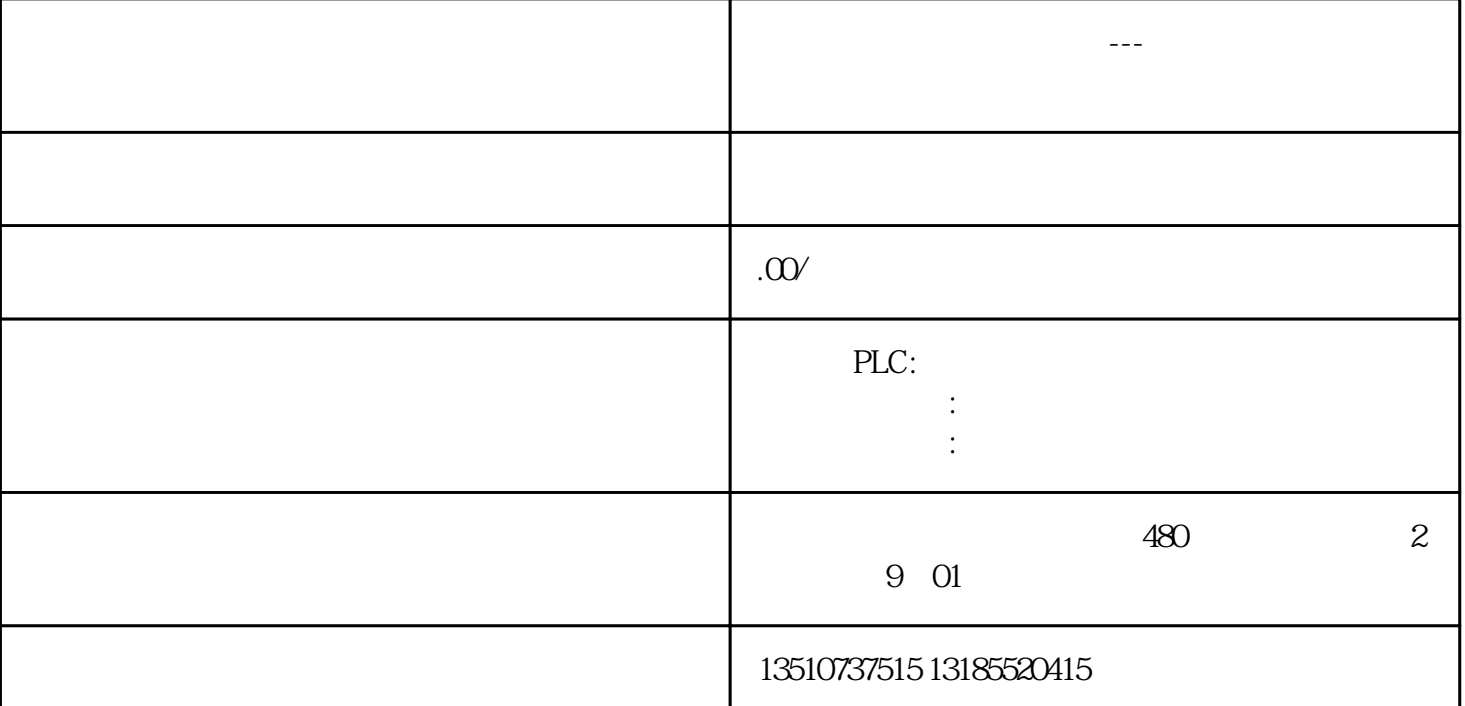

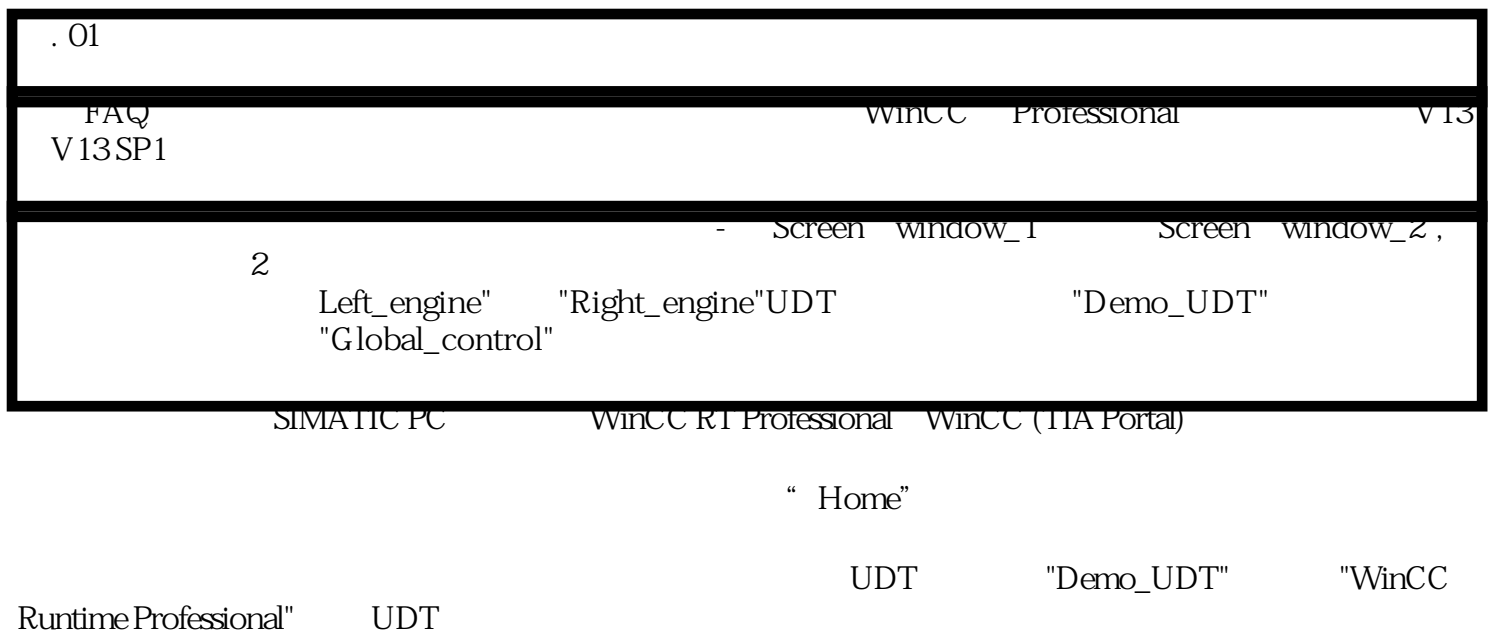

WinCC Professional (TIA Portal) V13

WinCC Professional (TIA Portal) V13 SP1

WinCC Professional (TIA Portal) V13

WinCC Professional (TIA Portal) V13 SP1 WinCC Professional V13 SP1

现在继续操作按照常规组态步骤